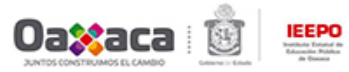

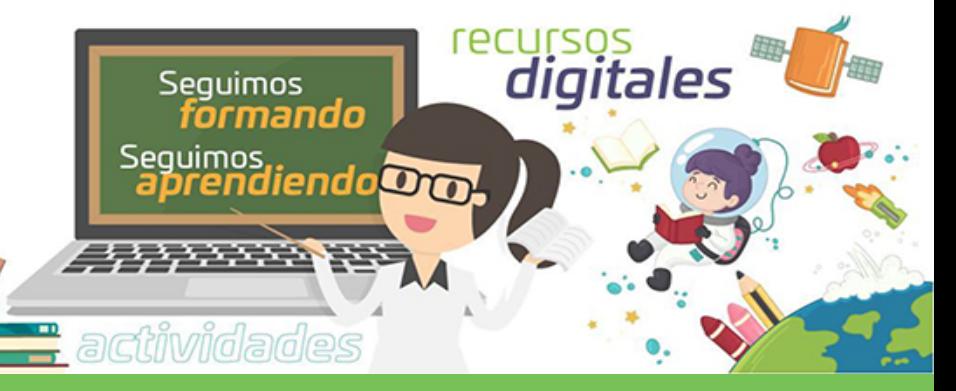

## Visita el sito web

*https://estrategiadigital.ieepo.gob.mx/apps/principal*